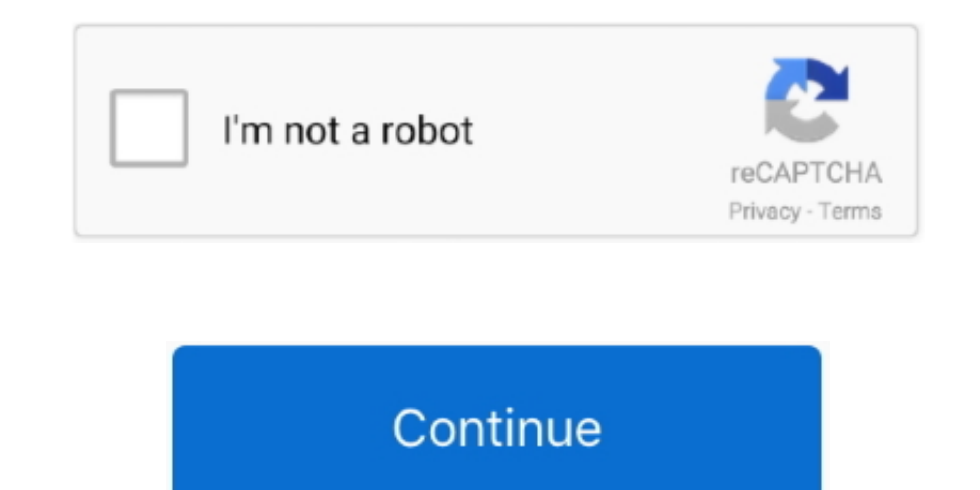

## **Software For Cherry Cac Reader On Mac**

Allegiancetotheflag com Allegiance to the Flag is a networking community where Army Soldiers & Leaders can build relationships, find important information, share stories, ask questions and get the answers you're looking fo Soldiers/Leaders.. May 04, 2014 Question: Q: CAC Card Reader Install For Army AKO How Do I Get My CAC Reader Installed On my Mac Book Air To Access AKO for the army.. Rocketek CAC Smart Card Reader - DOD Military USB Commo XP/Vista/7/8/10, Mac OS X / RT-SCR1 ID / IC Bank Card Reader.. Everytime I try I get a message about AKO not accepting a certificate Once you have your CAC reader, plug it into your Mac and ensure your computer recognizes MacInstalling the driver and updating the firmware on an SCR-331 USB CAC reader.. If you are testing a different version, then verify that your Mac accepts your CAC reader by following these steps.. For future support or q now to join in the fun and spread the word so your battles can do the same.

Navy Cac Reader For MacThis video will show you how to get your CAC working on all military websites with your Mac.. If you have one of the CAC readers we suggested above, then you should be good to go.. Common Access Card Apple Computer.

## **cherry smart card reader software**

cherry smart card reader software, cherry card reader software

e10c415e6f